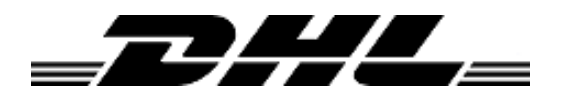

DHL Sweden

# *DHL ServicePointLocator Web Service Specification* Version 1.7

Updated 2016-05-16

### **DHL ServicePointLocator – Web Service Specification**

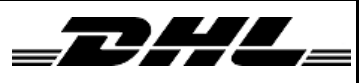

DHL Sweden Last updated 2016-02-25

# Version history

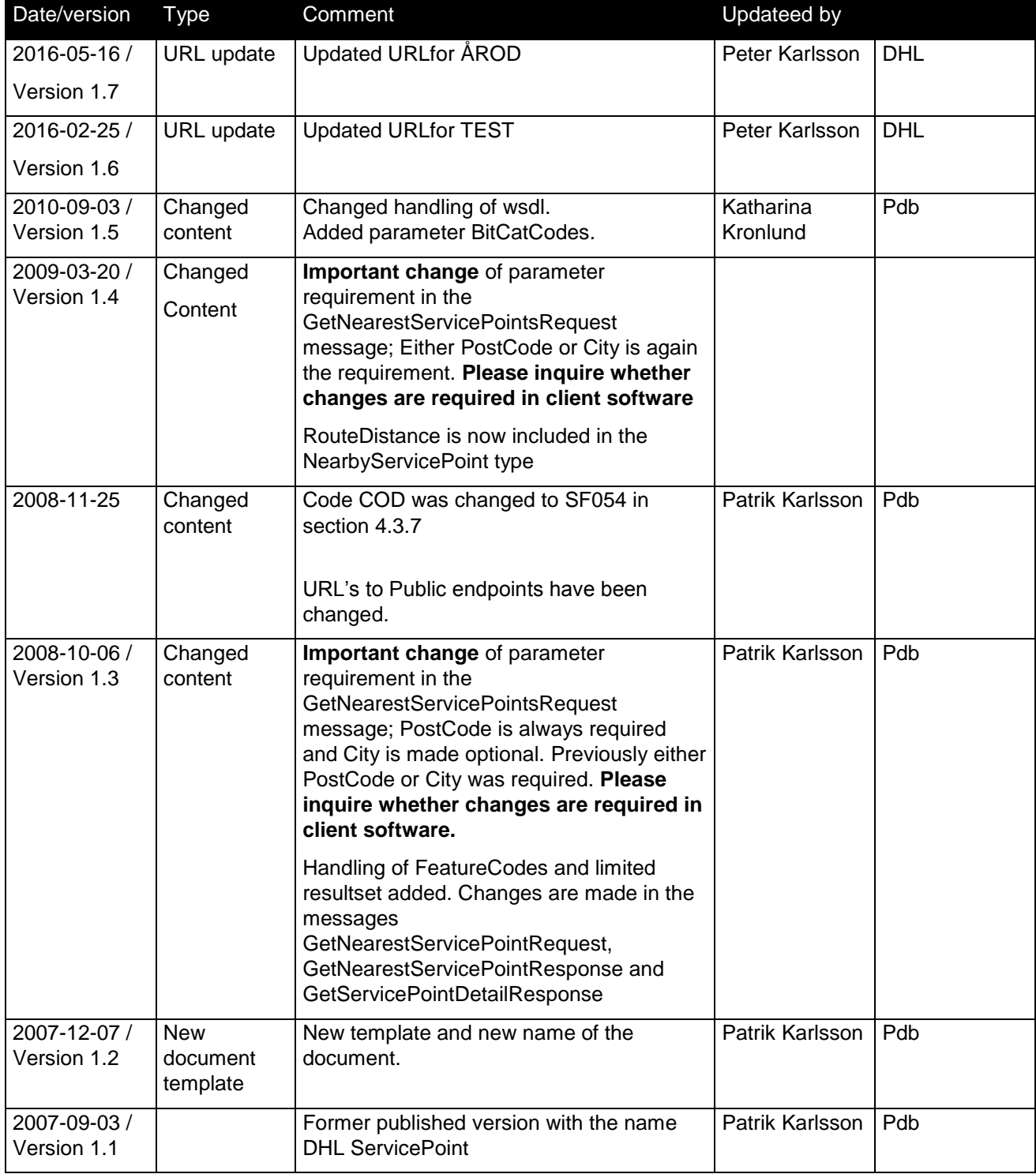

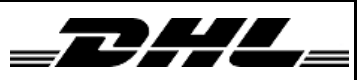

# DHL ServicePointLocator - Web Service Specification

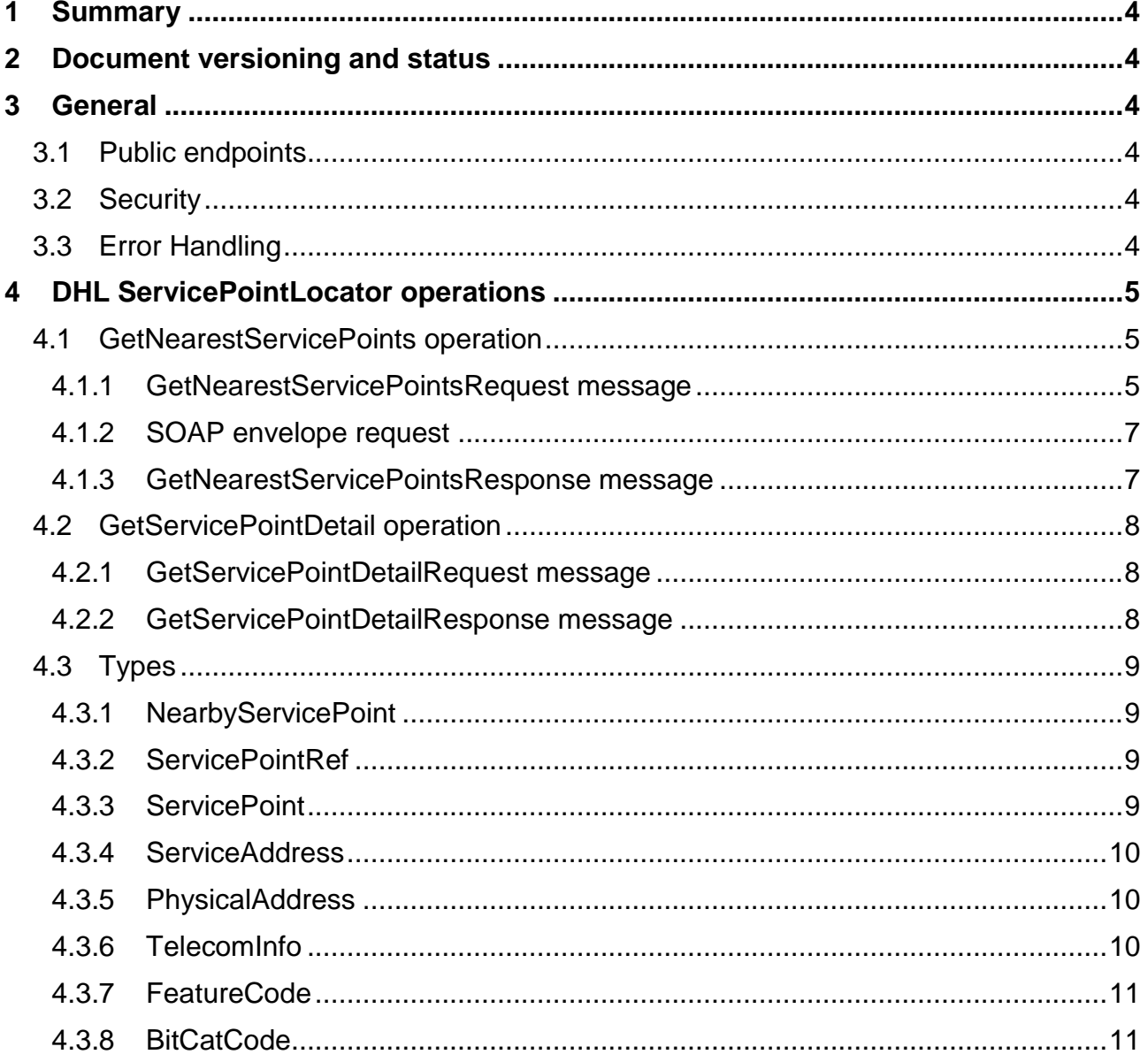

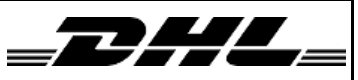

# <span id="page-3-0"></span>1 Summary

This document describes how to communicate with the web service DHL ServicePointLocator. Target audience is integrators and system developers who will call and use the service.

# <span id="page-3-1"></span>2 Document versioning and status

This document is not final and is still subject for change.

This document will be versioned with a version number. Changes will be described in short in the Version history section.

# <span id="page-3-2"></span>3 General

This service is a wrapping of a third party service from YellowMap.

The service is implemented using Microsoft Windows Communication Foundation and published as a Web Service. It is however possible to setup different kinds of communication protocols like MSMQ etc.

# <span id="page-3-3"></span>*3.1 Public endpoints*

There's a test and a production version of the service. The table below shows the current URL's to the service.

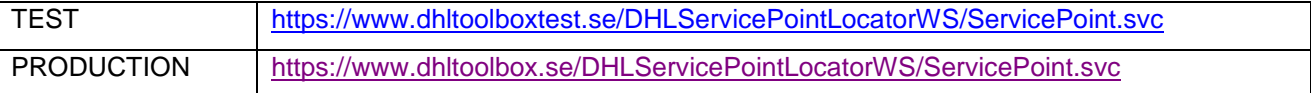

The WSDL for each service can be retrieved by appending "?wsdl" at the end of the URL.

# <span id="page-3-4"></span>*3.2 Security*

The access to the web service is not restricted for now.

### <span id="page-3-5"></span>*3.3 Error Handling*

Errors returned in the structured answer from the YellowMap service (i.e. the message contained in the CResultError type) will be thrown as SOAP exceptions to the client. In a Microsoft .Net environment these can be catched as exceptions of type "FaultException".

Other errors that might occur regarding communication with the YellowMap service, configuration errors etc, will not be published to the client. Instead a general SOAP exception will tell that something went wrong. All errors will be logged by the configurable Logging Application Block (Microsoft Enterprise Library April 2007).

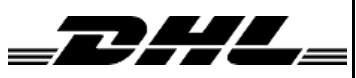

# <span id="page-4-0"></span>4 DHL ServicePointLocator operations

The ServicePointLocator Service manages the search for ServicePoints located near by a given address and the retrieval of a detailed ServicePoint description. This section describes the operations exposed by the service.

# <span id="page-4-1"></span>*4.1 GetNearestServicePoints operation*

This operation returns the ServicePoints that is considered the nearest to a given address.

A list of required feature codes (FeatureCode objects) can be passed in the FeatureCodes parameter. Only ServicePoints that have the required feature codes will be returned.

A list of required bitcat codes (BitCatCode objects) can be passed in the BitCatCodes parameter. Only ServicePoints that have the required bitcat codes will be returned.

The result set can be limited to 1  $>=$  n  $<=$  20 nearest ServicePoints, by using the MaxNumberOfItems parameter. If not used the result set is limited to the 10 nearest ServicePoints.

**Service** 

The operation conforms to the request/response message exchange pattern.

Request message:

GetNearestServicePointsRequest

Response message:

<span id="page-4-2"></span>GetNearestServicePointsResponse

### 4.1.1 GetNearestServicePointsRequest message

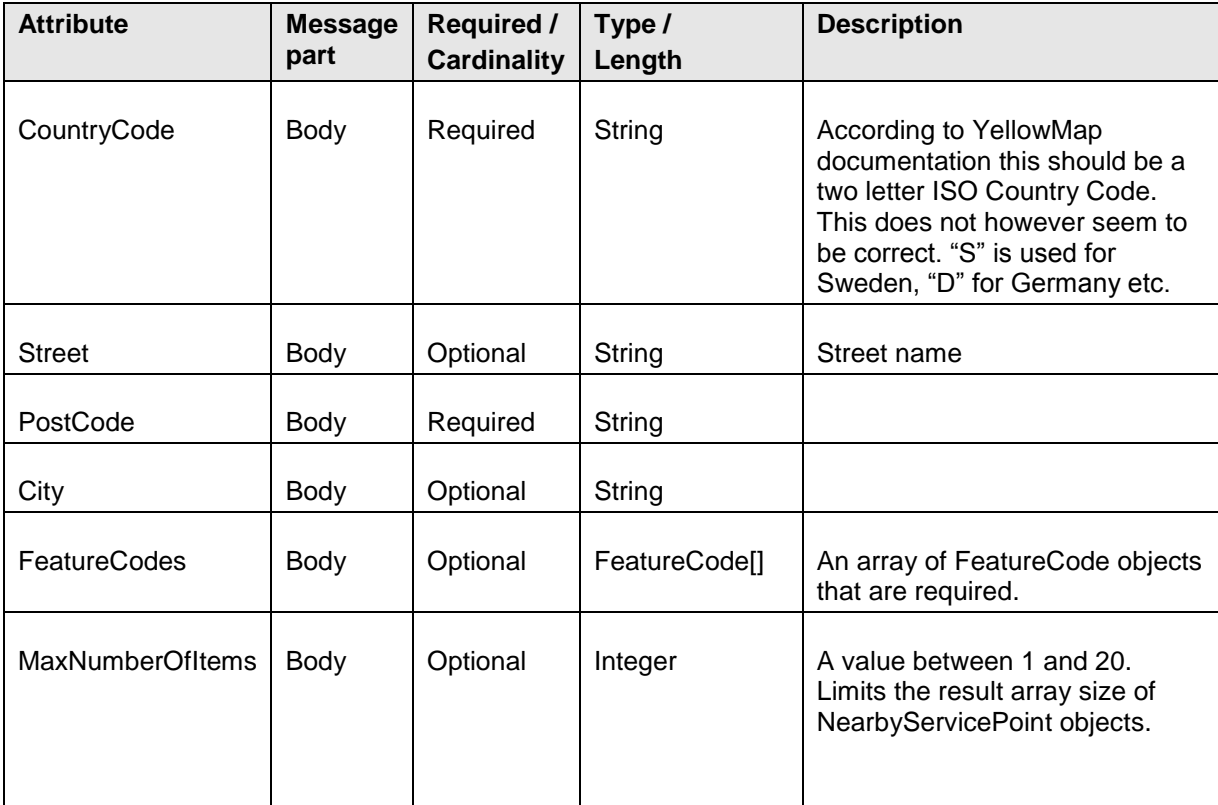

### **DHL ServicePointLocator – Web Service Specification**

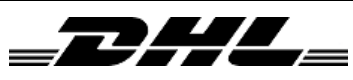

DHL Sweden Last updated 2016-02-25

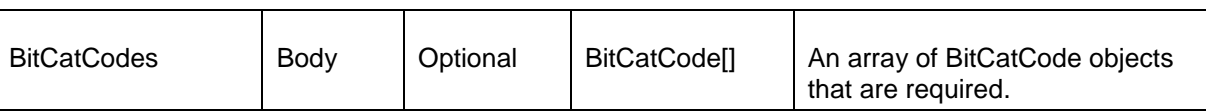

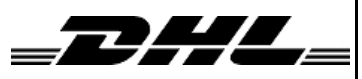

DHL Sweden Last updated 2016-02-25

### <span id="page-6-0"></span>4.1.2 SOAP envelope request

```
<s:Envelope xmlns:s="http://schemas.xmlsoap.org/soap/envelope/">
   <s:Body>
     <GetNearestServicePointsRequest
xmlns="http://DHL.ServicePoint.ServiceContracts/2008/10">
       <CountryCode>SE</CountryCode>
       <Street/>
       <PostCode>11145</PostCode>
       <City>STOCKHOLM</City>
       <FeatureCodes i:nil="true"
xmlns:a="http://DHL.ServicePoint.DataContracts/2008/10"
xmlns:i="http://www.w3.org/2001/XMLSchema-instance"/>
       <MaxNumberOfItems>0</MaxNumberOfItems>
       <BitCatCodes i:nil="true"
xmlns:a="http://DHL.ServicePoint.DataContracts/2008/10"
xmlns:i="http://www.w3.org/2001/XMLSchema-instance"/>
     </GetNearestServicePointsRequest>
   </s:Body>
</s:Envelope>
```
#### <span id="page-6-1"></span>4.1.3 GetNearestServicePointsResponse message

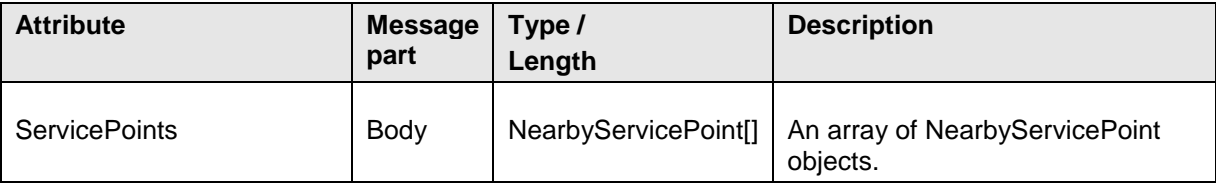

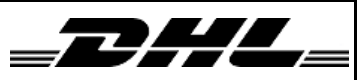

DHL Sweden Last updated 2016-02-25

# <span id="page-7-0"></span>*4.2 GetServicePointDetail operation*

The operation fetches a ServicePoint detail structure given a ServicePoint id. The operation conforms to the request/response message exchange pattern.

Request message: GetServicePointDetailRequest

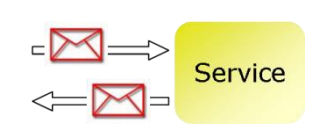

Response message: GetServicePointDetailResponse

### <span id="page-7-1"></span>4.2.1 GetServicePointDetailRequest message

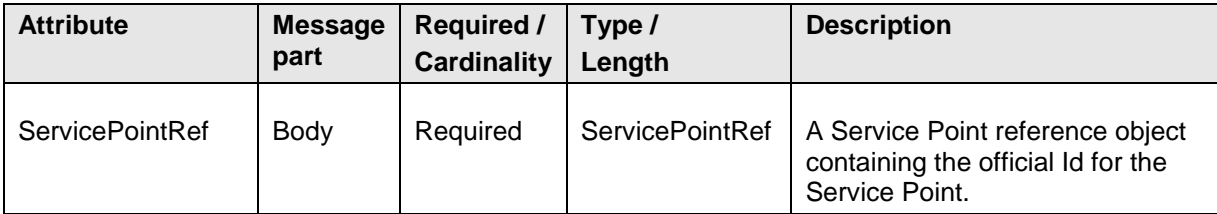

#### <span id="page-7-2"></span>4.2.2 GetServicePointDetailResponse message

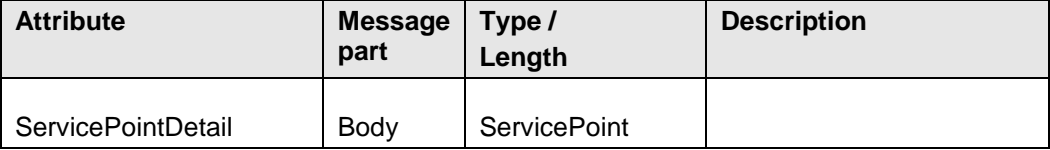

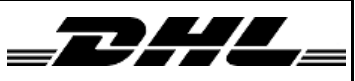

# <span id="page-8-0"></span>*4.3 Types*

String lengths in the following types refer to the Yellowmap documentation and is not guaranteed by this service.

# <span id="page-8-1"></span>4.3.1 NearbyServicePoint

The main result item from the *GetNearestServicePoints* operation. Holds slimmed information set for a single Service Point with its distance to the address searched.

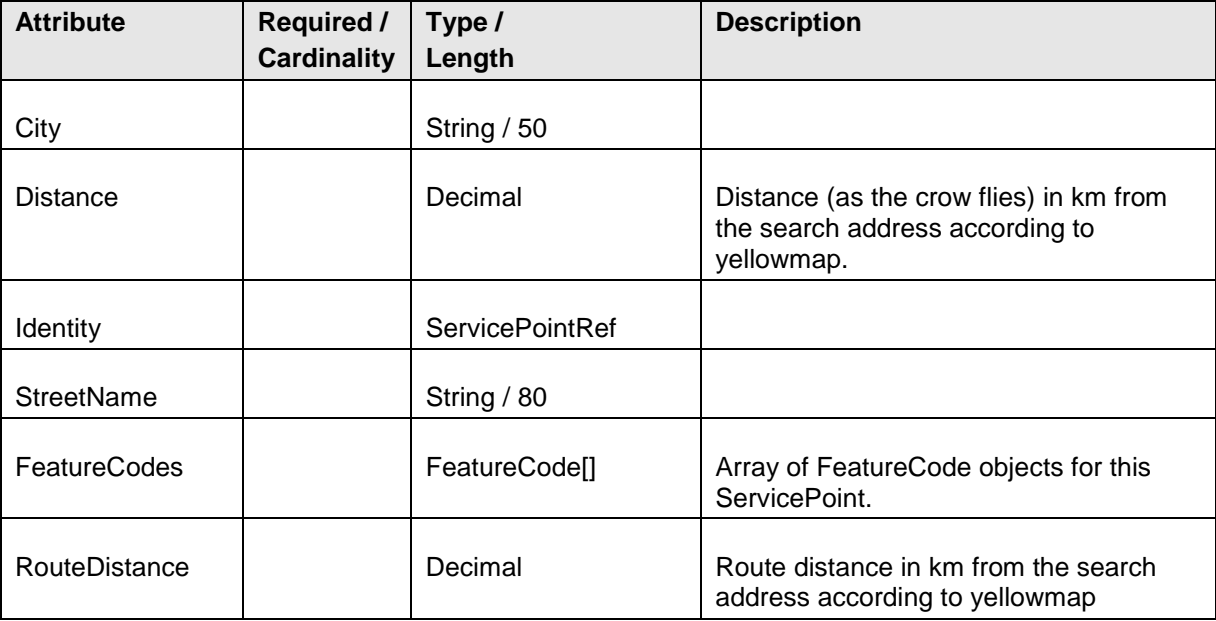

## <span id="page-8-2"></span>4.3.2 ServicePointRef

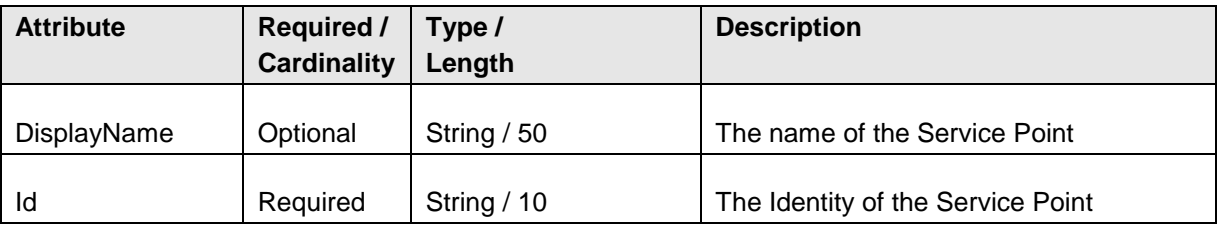

### <span id="page-8-3"></span>4.3.3 ServicePoint

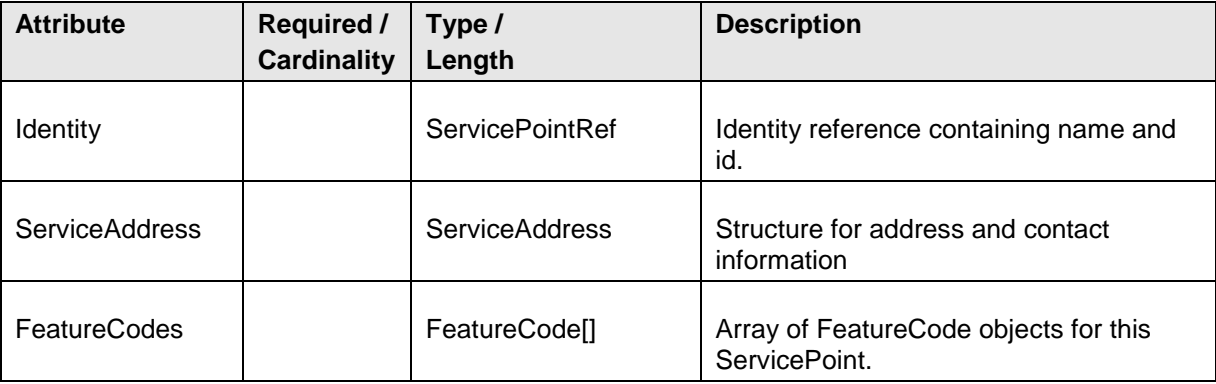

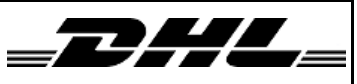

DHL Sweden Last updated 2016-02-25

# <span id="page-9-0"></span>4.3.4 ServiceAddress

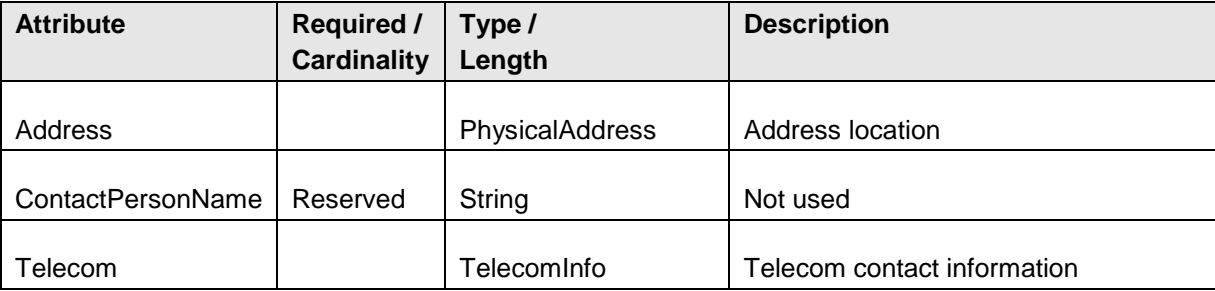

# <span id="page-9-1"></span>4.3.5 PhysicalAddress

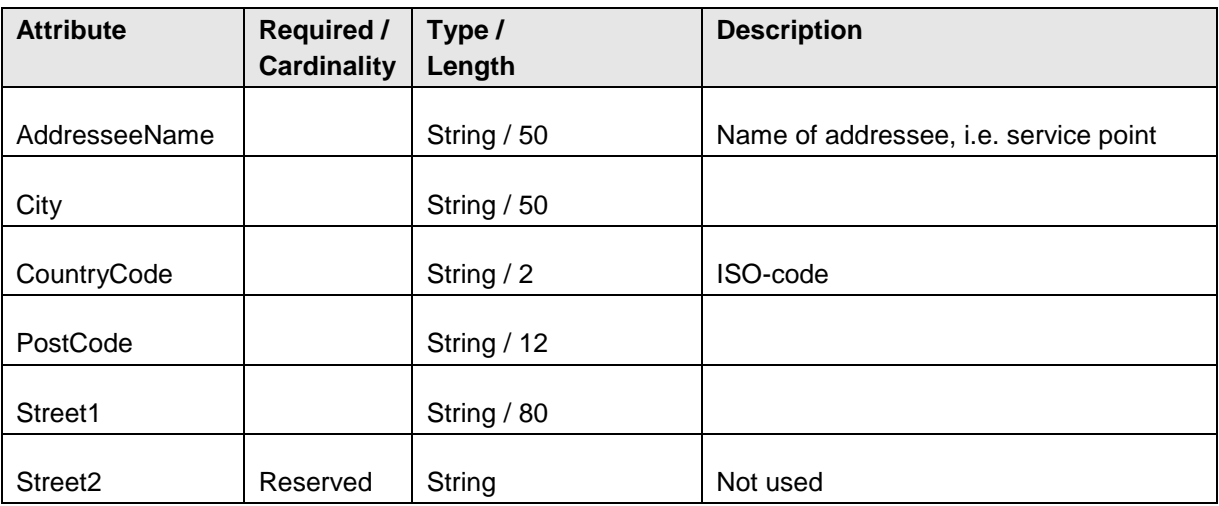

## <span id="page-9-2"></span>4.3.6 TelecomInfo

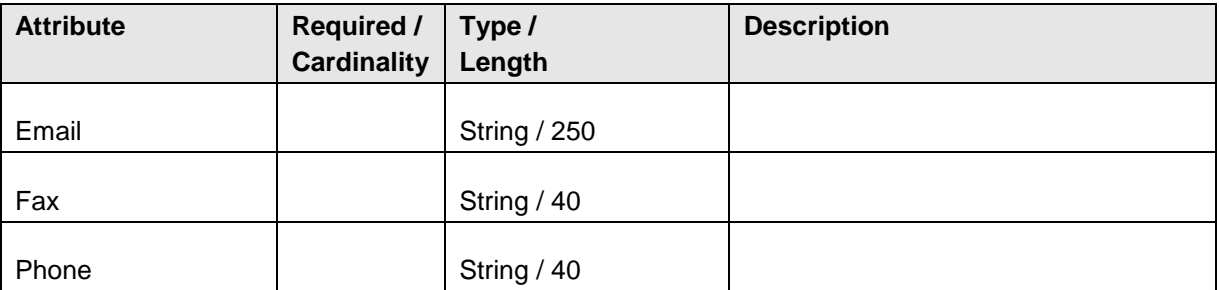

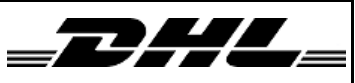

# <span id="page-10-0"></span>4.3.7 FeatureCode

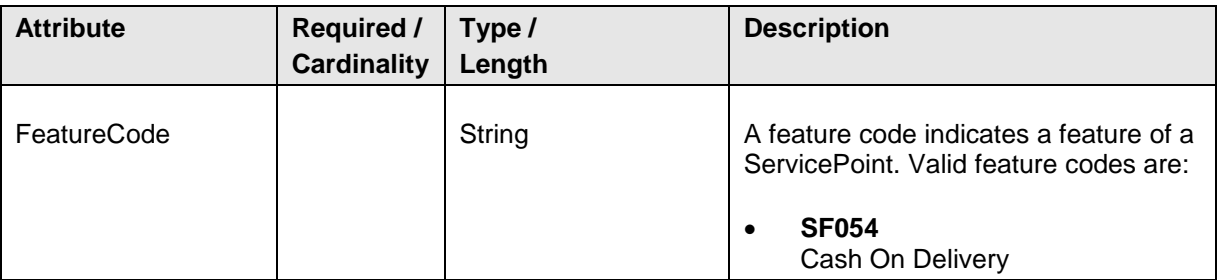

### <span id="page-10-1"></span>4.3.8 BitCatCode

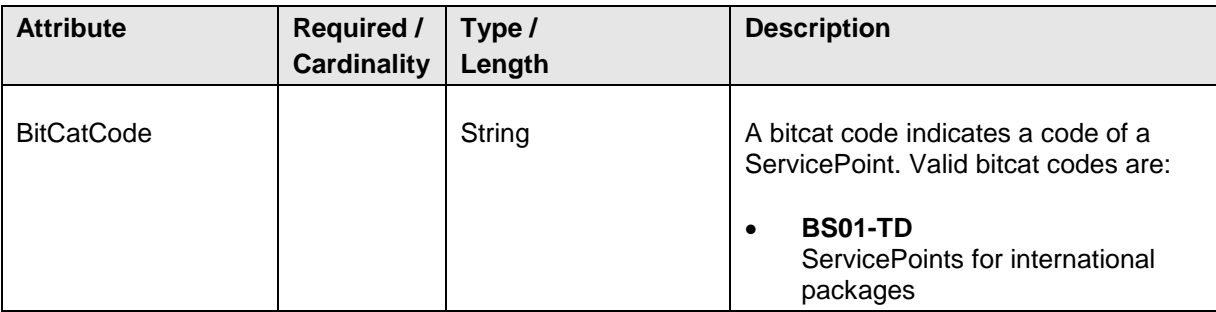